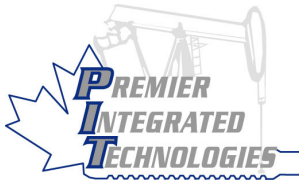

# The PIT Boss

**Step 3: Set up Security** 

Press  $\begin{bmatrix} 1 \\ y_{\text{es}} \end{bmatrix}$  to start editing. Enter the default installer ID.

Set the Operator ID.

Set the Installer ID.

Press  $\boxed{\binom{mean}{ }$  then  $\boxed{7}$  to enter the **System** 

Press  $\bigcup_{n=1}^{\text{center}}$  until you see the Operator ID

## Quick Install Guide <sub>.</sub>

menu.

screen. Press  $\begin{bmatrix} 1 \\ yes \end{bmatrix}$ 

Press  $\begin{bmatrix} 1 \\ yes \end{bmatrix}$ 

#### **Step 1: Wire Switches/Sensors**

Arrival Sensor uses *DI 1* connections.

- 3 Wire uses DO 1 Signal for power Line Pressure

- Switch uses DI 2 connections.

- Sensor uses AI 1 connections.

- Casing Pressure
- Switch uses DI 3 connections.

- Sensor uses AI 2 connections.

Flow Differential Pressure

- Switch uses *DI 4* connections.
- Sensor uses AI 2 connections.

### **Step 2: Connect Battery/Solar Panel**

Insert the 4 position battery plug Insert the 4 position solar panel plug

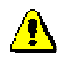

#### **The battery must be plugged in before the solar panel.**

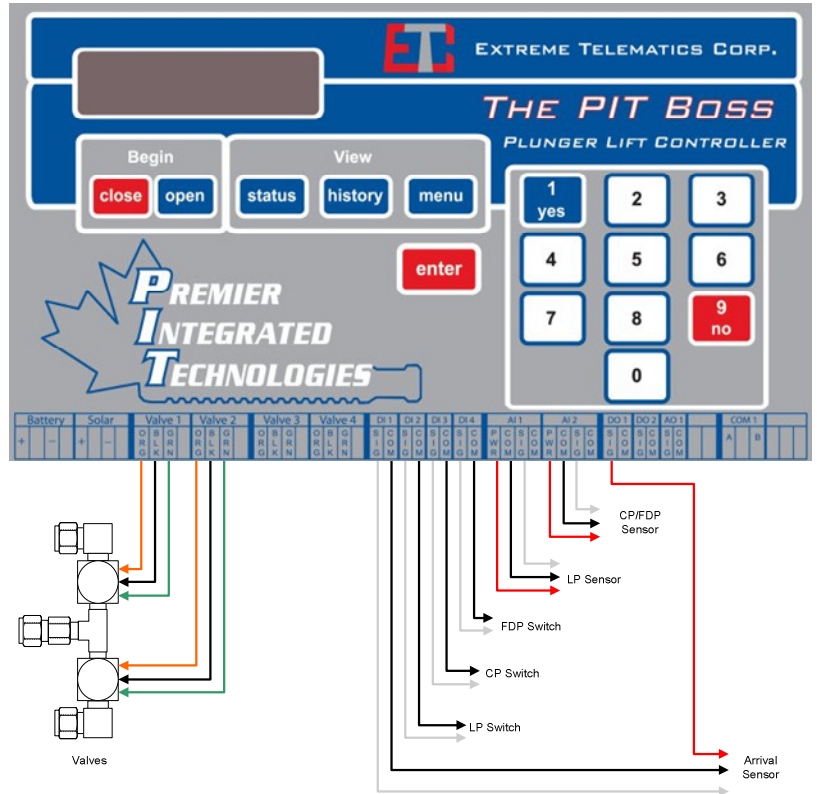

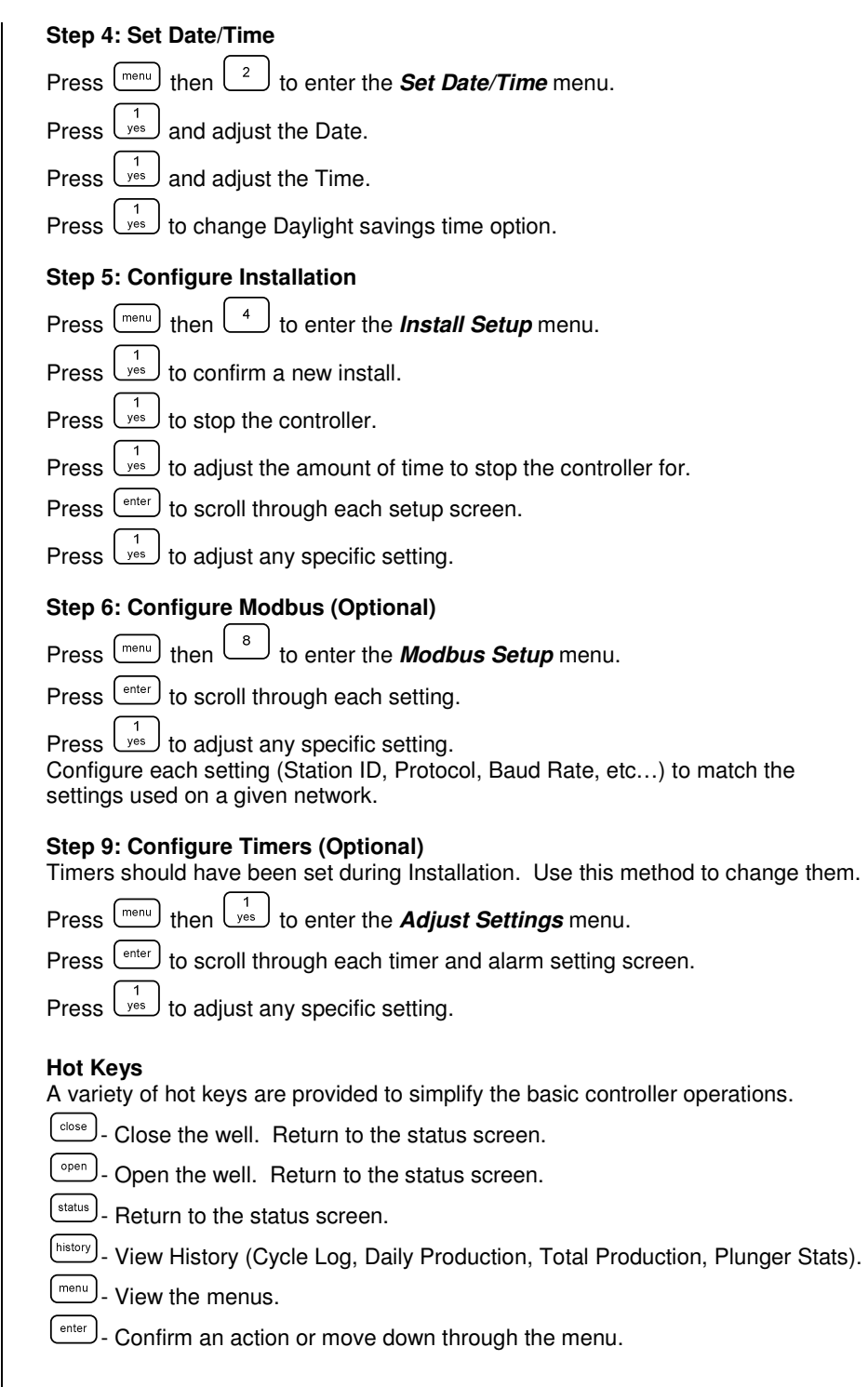